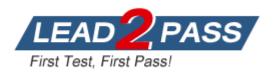

Vendor: Microsoft

Exam Code: MB3-860

# Exam Name: Microsoft Dynamics GP 2010 Project Series

Version: DEMO

## **QUESTION 1**

When you define your Project Accounting hierarchy: Choose the 2 that apply.

- A. a contract can be assigned to multiple customers in Contract Maintenance.
- B. a project can be assigned to multiple contracts in Project Maintenance.
- C. multiple cost categories can be assigned to a project in Budget Maintenance.
- D. multiple projects can be assigned to a contract in Contract Maintenance.

Answer: CD

#### **QUESTION 2**

At what level is budgeted revenue defined.?

- A. Contract
- B. Cost Category
- C. Customer
- D. Project

#### Answer: B

#### **QUESTION 3**

What accounting method can recognize revenue using the Unbilled Accounts Receivable account when posting cost transactions?

- A. Cost to Cost
- B. Effort Expended
- C. When Billed
- D. When Performed

#### Answer: D

#### **QUESTION 4**

Which of the following Project Accounting windows update Inventory in Microsoft Dynamics GP? Choose the 2 that apply.

- A. Equipment Log Entry
- B. Inventory Transfer Entry
- C. Receivings Transaction Entry
- D. Returns from Project Entry

#### Answer: BC

#### **QUESTION 5**

What functionality does the Personal Data Keeper include? Choose the 2 that apply.

- A. Remote reporting of time and expenses
- B. Web-based reporting of project information
- C. Management of change orders and project budgets
- D. Processing of approved transactions to update Microsoft Dynamics GP

#### Answer: AD

## **QUESTION 6**

In order, what does the project accounting hierarchy include?

- A. Contracts, Customers, Projects, Cost Categories
- B. Contracts, Projects, Customers, Cost Categories
- C. Customers, Contracts, Projects, Cost Categories
- D. Customers, Projects, Contracts, Cost Categories

#### Answer: C

## **QUESTION 7**

Your contract includes allowable costs and a fee for your services. You want to recognize revenue on a percentage of completion basis calculated on the number of

hours worked.

What project type and accounting method should you use?

- A. Cost Plus with Effort Expended- Labor Only
- B. Fixed Price with Effort Expended
- C. Time and Materials with Effort Expended- Labor Only
- D. Time and Materials with When Performed

## Answer: A

## **QUESTION 8**

Employees need to submit their own project-related timesheets and expense reports to managers for approval in project series.

Which of the following should you use? Choose the 2 that apply.

- A. Payroll
- B. Personal Data Keeper
- C. Project Accounting
- D. Time and Expense in Business Portal

#### Answer: BD

## **QUESTION 9**

Project Accounting uses customers set up in:

- A. Personal Data Keeper.
- B. Project Accounting.
- C. Receivables Management.
- D. Sales Order Processing.

## Answer: C

## **QUESTION 10**

The Effort Expended accounting method recognizes revenue:

- A. when you post a cost transaction.
- B. on a percentage complete basis calculated on project costs.
- C. on a percentage complete basis calculated on quantity of units.
- D. on a percentage complete basis calculated on quantity of labor hours only.

Answer: C

★ Instant Download ★ PDF And VCE ★ 100% Passing Guarantee ★ 100% Money Back Guarantee

## Thank You for Trying Our Product

## Lead2pass Certification Exam Features:

- ★ More than 99,900 Satisfied Customers Worldwide.
- ★ Average 99.9% Success Rate.
- ★ Free Update to match latest and real exam scenarios.
- ★ Instant Download Access! No Setup required.
- ★ Questions & Answers are downloadable in PDF format and
  VCE test engine format.

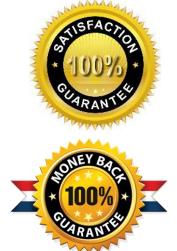

- ★ Multi-Platform capabilities Windows, Laptop, Mac, Android, iPhone, iPod, iPad.
- ★ 100% Guaranteed Success or 100% Money Back Guarantee.
- ★ Fast, helpful support 24x7.

View list of all certification exams: <u>http://www.lead2pass.com/all-products.html</u>

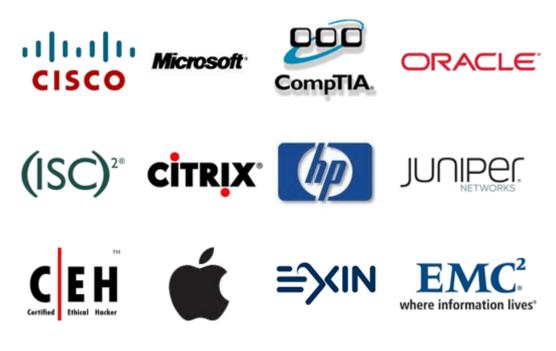

10% Discount Coupon Code: ASTR14